# MODELADO DE SISTEMAS MECANICOS ´ EMPLEANDO EL MÉTODO DE LOS ELEMENTO FINITOS

Henry Figueredo Losada

Universidad de la República-Uruguay IIMPI-FING

henryf@fing.edu.uy

30 de agosto de 2021

[Programa de la Unidad Curricular](#page-2-0) [Temario](#page-2-0) [Cronograma](#page-3-0) Evaluación

# INTRODUCCIÓN AL MÉTODO DE LOS ELEMENTOS FINITOS.

El método de los elementos finitos como solución discreta en la mecánica computacional

Pasos Generales del Método de los Elementos finitos.

Ventajas del método de los Elementos Finitos.

[Programas Generales de Elementos Finitos.](#page-50-0)

### <span id="page-2-0"></span>1. Temario del Curso

- 1. Tema I- Introducción al método de los elementos finitos.
- 2. Tema II- Formulación de Elementos Finitos 1D-estáticos.
- 3. Tema III- Formulación de Elementos Finitos 2D-estáticos.
- 4. Tema IV- Formulación de Elementos Finitos 3D-estáticos.

<span id="page-3-0"></span>Sem 1. Introducción al método de los elementos finitos.

- Sem 2. Introducción al método de los elementos finitos.
- Sem 3. Formulación de Elementos Finitos 1D-estáticos.
- Sem 4. Formulación de Elementos Finitos 1D-estáticos.
- Sem 5. Formulación de Elementos Finitos 1D-estáticos.
- Sem 6. Recogida de tareas  $1$ ,  $2$  y  $3$  // Evaluación Parcial.
- Sem 7. Formulación de Elementos Finitos 2D-estáticos.
- Sem 8. Formulación de Elementos Finitos 2D-estáticos.
- Sem 9. Formulación de Elementos Finitos 2D-estáticos.
- Sem 10. Formulación de Elementos Finitos 2D-estáticos.
- Sem 11. Formulación de Elementos Finitos 3D-estáticos.
- Sem 12. Recogida de tareas  $4 \vee 5$ , presentación y evaluación.

<span id="page-4-0"></span>**Media** = 
$$
\left[\frac{1}{4}
$$
*Nota Prueba* +  $\frac{2}{4}$ *Nota Programas* +  $\frac{1}{4}$ *Lista* - *ejercicios*

**Media Final**  $>= 7$  para estar aprobado

Prueba: Es individual.

# <span id="page-5-0"></span>TEMA I. INTRODUCCIÓN AL MÉTODO DE LOS ELEMENTOS FINITOS (FEM)

### DESARROLLO HISTÓRICO DEL MÉTODO DE LOS ELEMENTOS FINITOS

Sumario

- 1. Desarrollo histórico del cálculo matricial de estructuras como antecesor del método de los elementos finitos.
- 2. El método de los elementos finitos como solución discreta en la mecánica computacional.
- 3. Pasos generales para la creación de un modelo de elementos finitos.
- 4. Ventajas del método de los elementos finitos.
- 5. Programas profesionales de elementos finitos.

### Objetivos.

- 1. Conocer el desarrollo histórico del método de los elementos finitos hasta convertirse en método de solución discreta en la mecánica computacional.
- 2. Saber interpretar los pasos generales del método de los elementos finitos para modelar un sistema mecánico y establecer las ventajas de este método sobre otros métodos de solución discreta.
- 3. Conocer la estructura general de los programas profesionales de elementos finitos.

### Bibliografía Básica.

Amar Khennane "Introduction to Finite Element Analysis Using  $MATLAB(R)$  and Abaqus"

G.R.Liu "The Finite element Method- A practical course".

The Finite Element Method using MATLAB - Kwon and Bang

Avelino Alves Filho "Elementos Finitos, A base da tecnologia CAE", 5ta Edição.

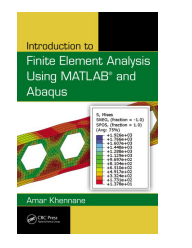

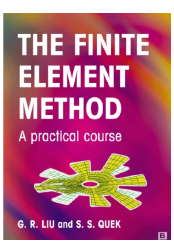

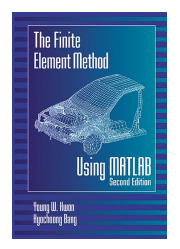

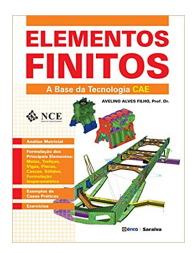

### FILOSOFÍA DEL CURSO.

Conceptos fundamentales obligatorios en la utilización de la tecnológica CAE.

Demostrar la importancia de la suficiencia en Simulación Computacional en la vida del ingeniero.

Según el Libro Avelino Alves Filho:

"Si el ingeniero no sabe modelar el problema sin tener el computador, él no debe hacerlo teniendo el computador."

### Introducción

Simulación Computacional en la vida del Ingeniero.

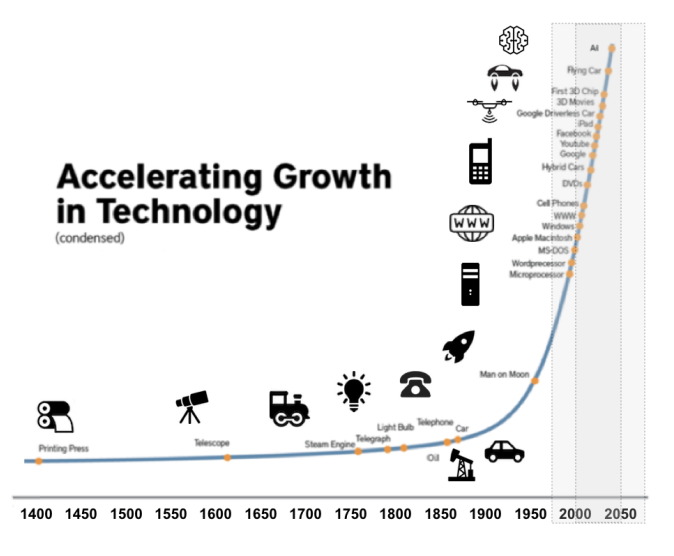

### Simulando el Futuro  $=$  Innovación !!!

### 1. Desarrollo histórico del cálculo matricial de estructuras como antecesor del método de los elementos finitos.

¿Quién fue el primero en escribir una matriz de rigidez o flexibilidad?

En el artículo del año 1995 (Felippa 1995). La primera aplicación de la forma matriz del método estándar de fuerzas y método de los desplazamientos no se puede precisar con certeza, pero es probable que haya ocurrido en la década de 1930.

El primer artículo de revista sobre el Método de la Fuerza en forma Matricial es de Levy 1947. La respuesta a la pregunta del subtitulo permanece hasta ahora sin respuesta, pero la evidencia circunstancial sugiere: alguien trabajando para las industrias aeronáuticas en Gran Bretaña o Alemania que fueron los principales poderes aeronáuticos de la época, circa 1930.

### La evolución del Análisis Matricial de Estructuras (MSA) desde 1575 a 1970 será esbozada

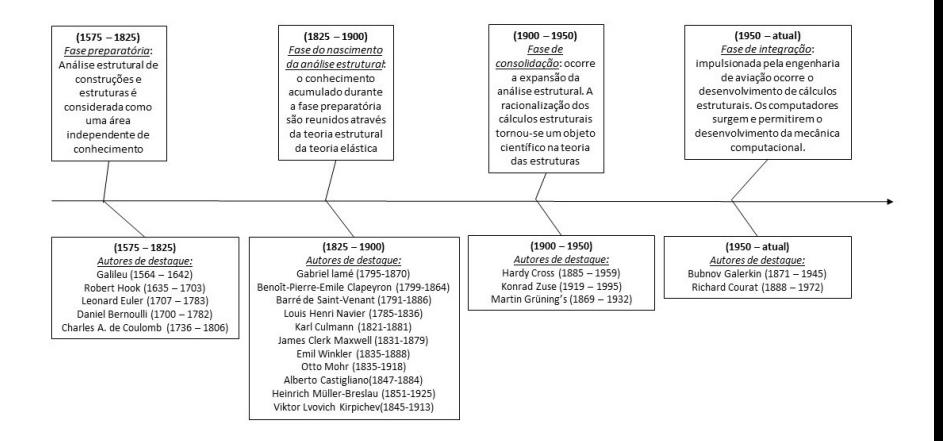

#### El Inicio del Método de Elementos Finitos

Un nuevo desafío en el modelado llegó en los primeros años 1950: La estructura de ala delta de los aviones. Esto volvió a encender el inter´es en los m´etodos matriciales. Hasta el momento el an´alisis estático sobre la versión del Método de Fuerzas Clásico (CFM) nomatricial había disfrutado de una reputación distinguida debido a las fuertes contribuciones de Maxwell, Mohr y Castigliano. El método proporciona directamente las fuerzas internas que son de interés en el dise˜no basado en tensiones.

### El joven Método de Elementos Finitos

En 1953 Levy (Levy 1953) propone como alternativa al m´etodo de las fuerzas el nuevo Método de Rigidez o Método de los Desplazamientos.

Con la publicación de importantes artículos sobre los teoremas de energías y un abordaje unificada del análisis de estructuras, demostraron que se podían sustituir las propriedades de un continuo de un modo más directo suponiendo que pequeñas porciones (elementos) del mismo se comportan de forma simplificada.

### La Última prueba

Los códigos legados por el Método Clásico de las Fuerzas continuaron, sin embargo, siendo usados en muchas compañías aeroespaciales en lugar del nuevo método de los Desplazamientos (Métodos de Rigidez).

Esa tenacidad fue puesta a una severa prueba más adelante. En 1965 la NASA hizo la propuesta de construir el sistema de elementos finitos NASTRAN el cual requirió el desarrollo simultaneo de las versiones de Desplazamiento y Fuerza (Felippa 1995).

El desarrollo de la versión de Fuerza fue cancelado en 1969. El año siguiente puede tomarse como el final de la transición descrita y como el fin del M´etodo de las Fuerzas como un serio rival para los programas de uso general del Método de los Elementos Finitos (FEM).

### <span id="page-16-0"></span>El campo de la mecánica puede ser dividido en cuatro áreas mayores:

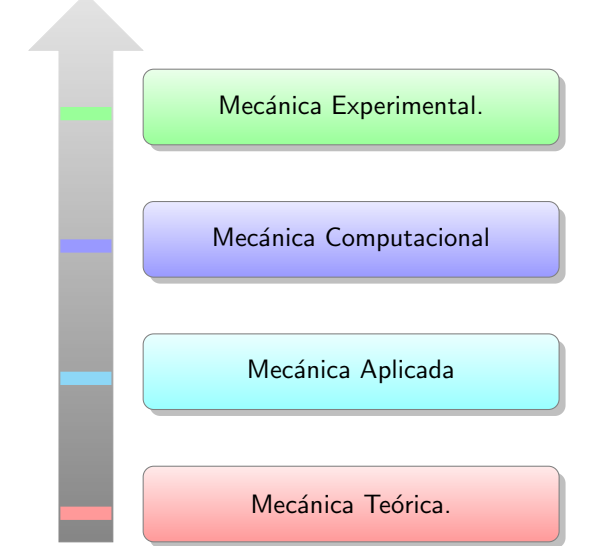

Trata con las leyes fundamentales y principios de la mecánica estudiados por su valor intrínseco. Prueba la existencia de problemas y soluciones.

Teórica

#### Aplicada

Transfiere este conocimiento teórico a las aplicaciones científicas sobre todo con respecto a la construcción de modelos matemáticos de fenómenos físicos. Procura por problemas que se ajustan en las soluciones.

### **Computacional**

Resuelve los problemas especíticos combinando los modelos matemáticos con los métodos numéricos llevados a cabo en las computadoras, en un proceso llamado simulación. Procura soluciones para un dado problema.

### Mecánica Computacional

Mecánica Aplicada y Teórica

### FEM

Mat.Aplicada y Análisis Numérico

> Ciencias de la Computación

#### Realidad del Mundo en que vivimos.

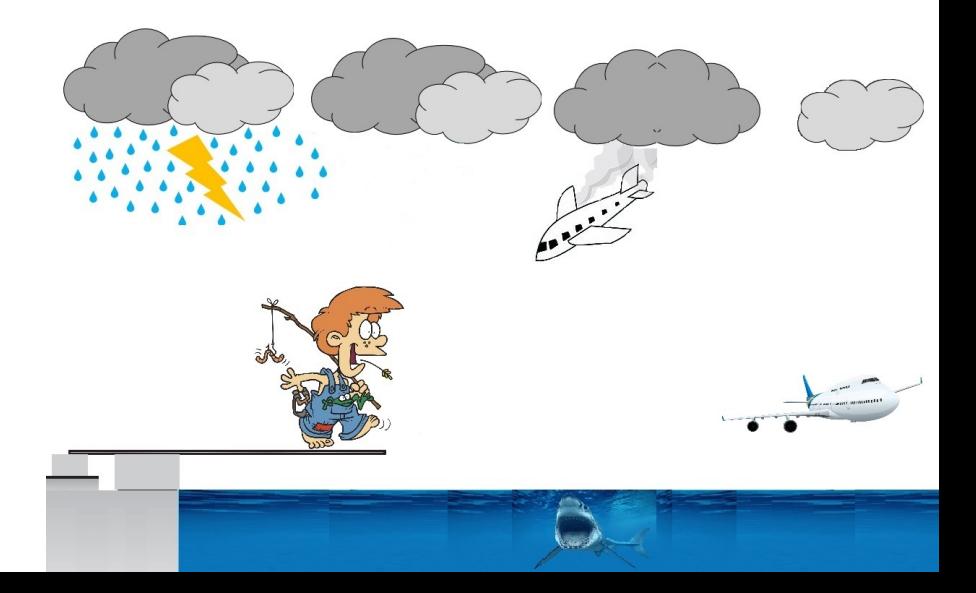

#### Diagrama para la Modelación de un problema.

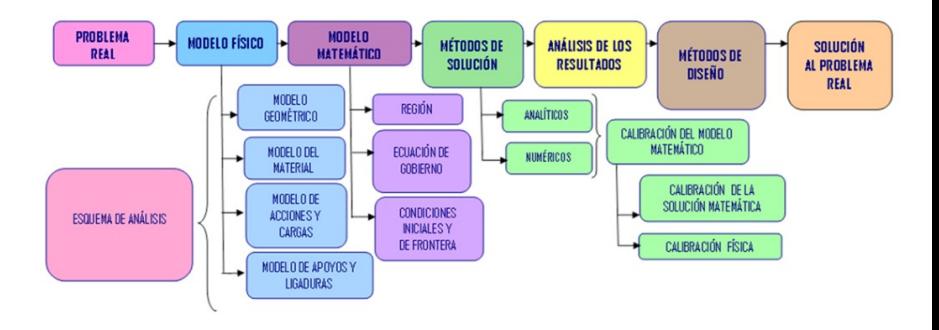

El ingeniero construye un modelo a partir de un problema que no posee solución exacta, y encuentra una solución aproximada.

#### Modelo en la Ingeniería.

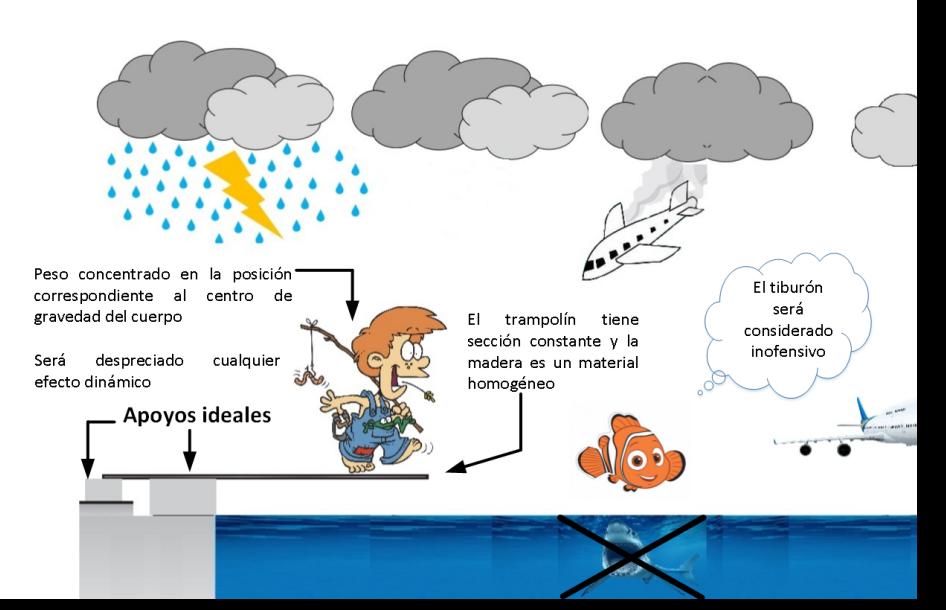

### Modelo Físico

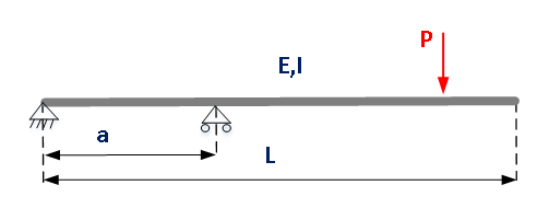

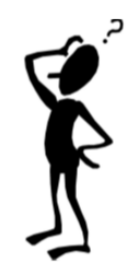

### Modelo Matemático

$$
El \frac{\mathrm{d}^2 v(x)}{\mathrm{d}x^2} = M(x) \tag{1}
$$

### Modelos de Ingeniería.

- 1. Un buen modelo debe:
	- $\triangleright$  Considerar los aspectos esenciales del problema;
	- $\triangleright$  Despreciar los factores menos influyentes;
	- ▶ Proveer resultados próximos o suficiente de la respuesta REAI.
- 2. Habilidad en modelar esta basada en la observación del problema físico y relacionarlo con lo que queremos analizar:
	- ▶ Campo de desplazamientos ?
	- ▶ Campos de deformaciones ?
	- $\triangleright$  Campos de tensiones ?
	- Distribución de temperaturas ?
- 3. Si la previsiones del modelo no están de acuerdo con las respuestas reales o esperadas es necesario refinar el modelo
	- Incluir aspectos inicialmente despreciados o no considerados

### MODELO NUMERICO. ´

- 1. Soluciones analíticas exactas solo existen en casos especiales:
	- $\triangleright$  Geometría y condiciones de contorno simples;
	- $\blacktriangleright$  Ciertos tipos de cargas;
	- $\blacktriangleright$  Material homogéneo;
- 2. A solución de problemas reales requiere la utilización de métodos numéricos (aproximados):
	- $\blacktriangleright$  Métodos de Diferencias Finitas;
	- $\blacktriangleright$  Métodos de Elementos Finitos:
	- $\blacktriangleright$  Método de elementos de contorno.

### Discretización del Modelo

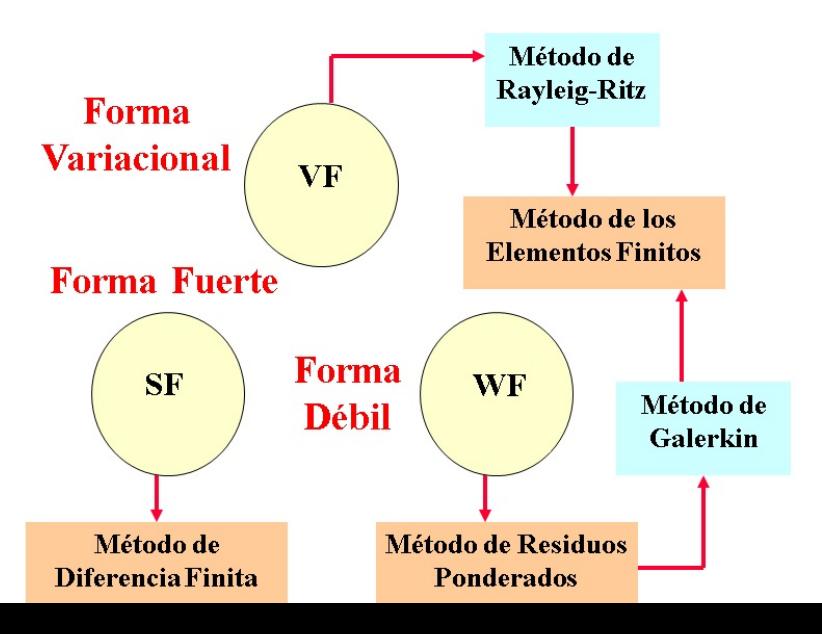

#### Proceso de Análisis por Métodos Computacionales

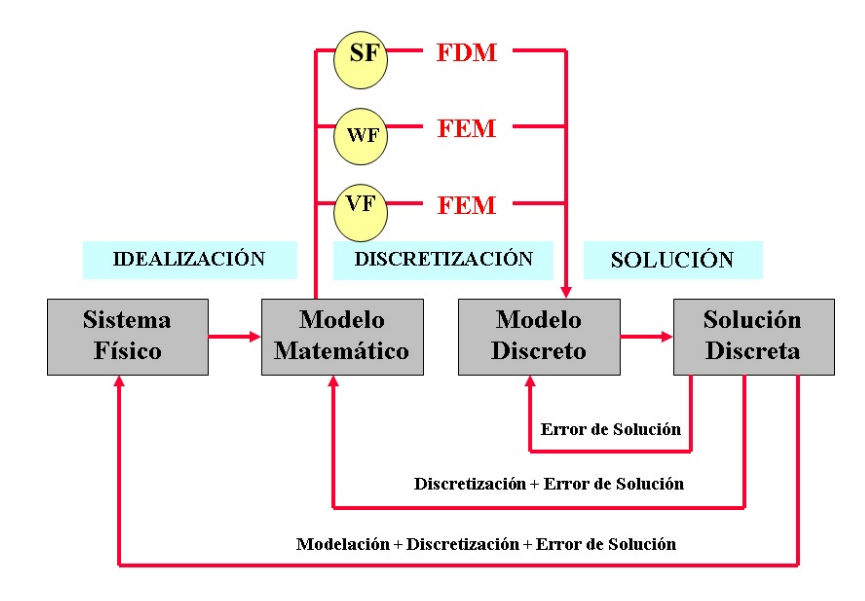

#### La Idea por atrás del MEF ?

Vamos a considerar la siguiente ecuación diferencial :

$$
El \frac{d^4 v(x)}{dx^4} = w(x) \tag{2}
$$

Según George R. Buchanan:

"Debo enfatizar que el análisis de elementos finitos no es una extensión ni del método de rigidez ni de la teoría matricial de estructuras. Tenga en cuenta que el método no se usa para resolver problemas de ingeniería, sino que se usa para resolver ecuaciones diferenciales. una diferencia sutil pero significativa."

### Encontrar la solución exacta de una ecuación diferencial es generalmente un trabajo peliagudo o laborioso...

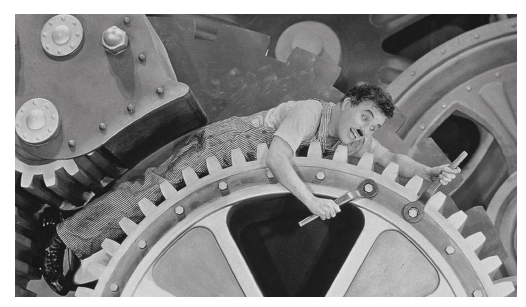

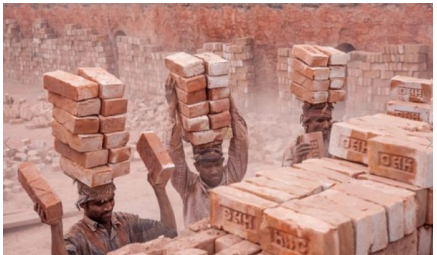

#### Continuación...

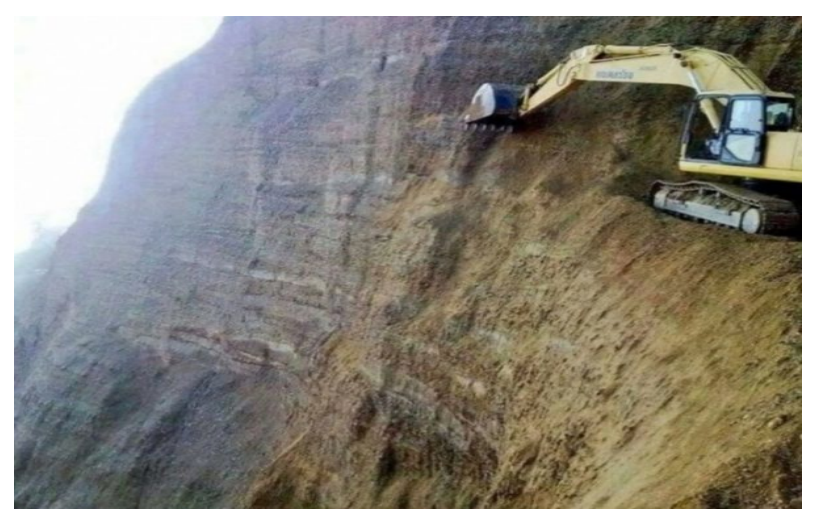

En vez de desistir ... nos contentamos en obtener una solución aproximada, con un error mínimo.

Supongamos el siguiente Problema un cono sólido truncado es sometido a una carga F, como se muestra.

 $r(x) = r_0 - (x/L)(r_o - r_L)$ 

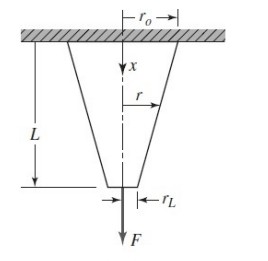

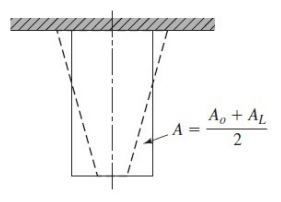

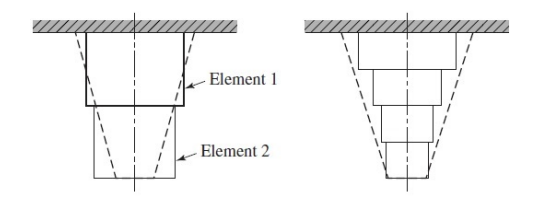

La ecuación diferencial de equilibrio:

$$
E\frac{d}{dx}\left(A(x)\frac{du}{dx}\right) = 0\tag{3}
$$

Recordando que la deformación de un elemento de longitud dx se expresa como:

$$
d\delta = \varepsilon \cdot dx = \frac{Fdx}{AE} \tag{4}
$$

$$
\therefore \delta = \int_0^L \frac{F dx}{AE} \tag{5}
$$

$$
\delta_{\text{exact}} = \frac{F}{\pi E} \frac{L}{r_0 r_L} \tag{6}
$$

$$
r_0 = 2r_l \therefore \delta_{\text{exact}} = \frac{F}{\pi E} \frac{L}{2r_L^2} \tag{7}
$$

Continuación...

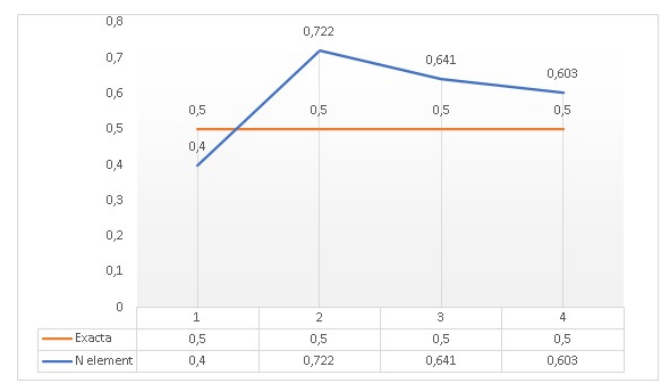

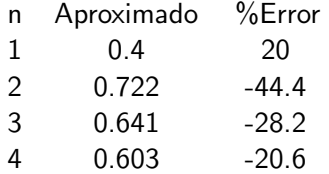

#### <span id="page-33-0"></span>Pasos Generales del Método de los Elementos finitos.

A continuación, se darán a conocer los pasos generales seguidos para el desarrollo de un modelo de elementos finitos. En esta metodología explicada a seguir será empleada la formulación para un problema estructural.

Un análisis típico en la ingeniería mecánica es determinar las tensiones, desplazamientos y deformaciones en una estructura o cuerpo sólido en equilibrio y sometidos a cargas aplicadas. En la mayoría de estos casos es muy difícil determinar las deformaciones usando métodos convencionales y por eso se emplea el Método de los Elementos Finitos.

Existen dos enfoques fundamentales asociados con el FEM:.

- El Método de las Fuerzas o Método de Flexibilidad, el cual usa las fuerzas internas como variables desconocidas del problema. Para obtener las ecuaciones generales, primero son usadas ecuaciones de equilibrio. Entonces las ecuaciones adicionales necesarias son encontradas introduciendo las ecuaciones de compatibilidad.
- El Método de los Desplazamientos o de Rigidez, el cual asume los desplazamientos en los nodos como las variables desconocidas del problema. Entonces las ecuaciones generales son expresadas en términos de desplazamientos nodales usando las ecuaciones de equilibrio y una ley que relaciona las fuerzas y las tensiones con los desplazamientos.

Se ha demostrado que para propósitos computacionales el método de rigidez o de los desplazamientos es más efectivo y ha sido ampliamente tomado por la mayoría de los programas de elementos finitos de propósitos generales para el análisis de problemas estructurales.

El Método de los Elementos Finitos significa modelar una estructura usando pequeños elementos interconectados llamados Elementos Finitos. Una función de desplazamientos es asociada con cada elemento finito. Cada elemento interconectado se une, directa o indirectamente, a cada otro elemento a través de la interfaz común, incluyendo nodos y líneas o superficies de frontera.

#### Fase de Pre-procesamiento

Paso 1. Discretizar el cuerpo y seleccionar el tipo de elemento.

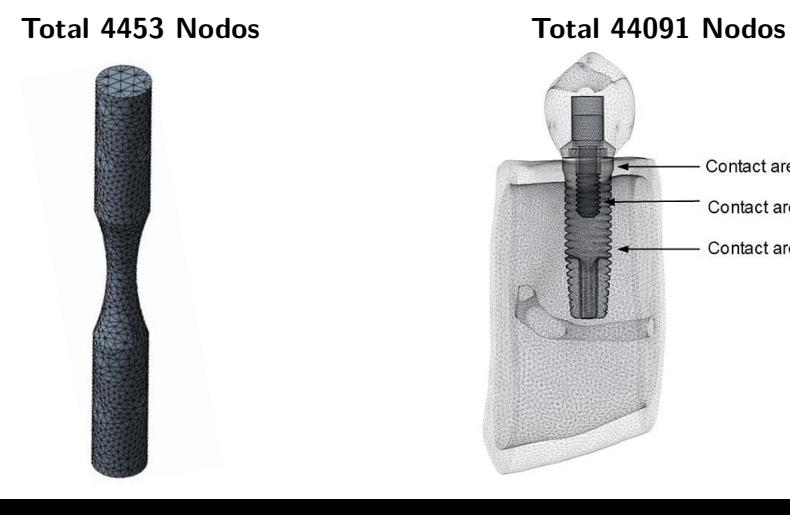

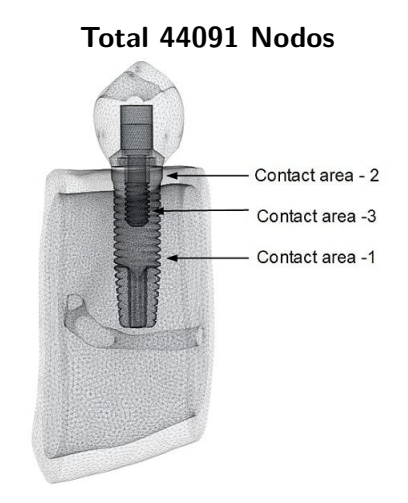

Elementos más comúnmente empleados en la práctica.

Elementos simples de línea: Son usados para representar elementos de barra (Truss) o de vigas (Beam)

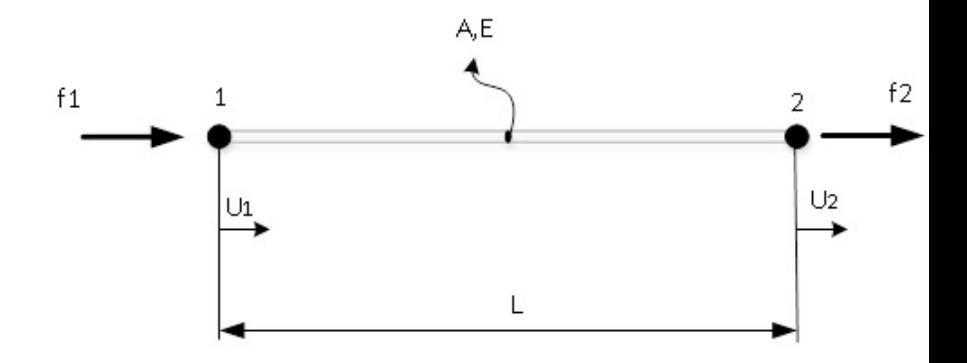

### Clase No.1 Pasos Generales

### Elementos de vigas (Beam)

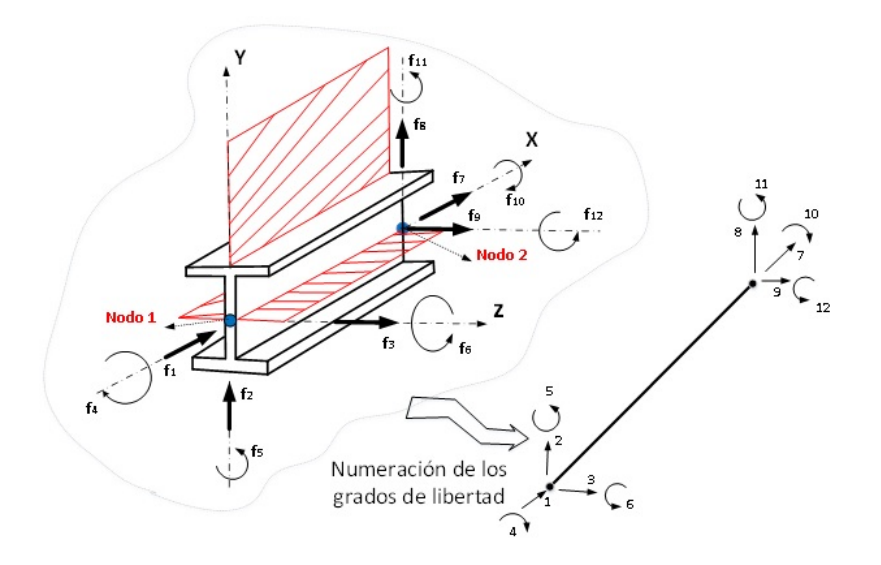

### Clase No.1 Pasos Generales

Elemento 2D (bidimensionales): Los elementos bidimensionales son de tres o cuatro nodos, los cuales deben formularse en el plano.

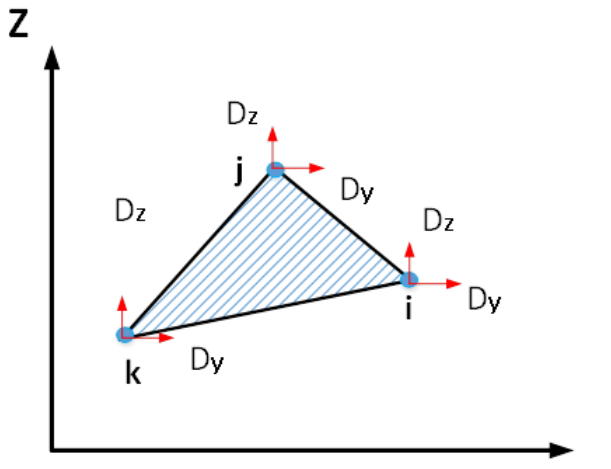

Elementos 3D (tridimensional): Están compuestos por varios nodos formulados en el espacio tridimensional.

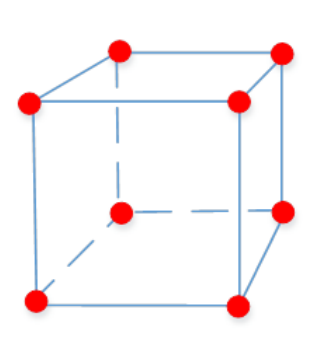

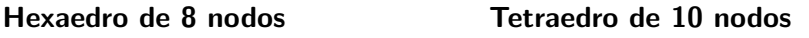

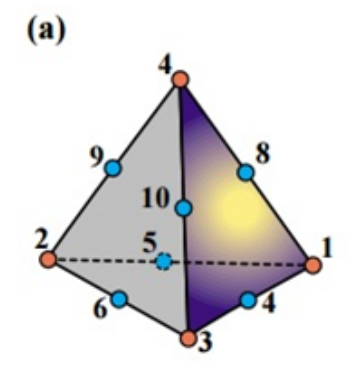

Paso 2. Seleccionar la función de desplazamientos.

Se selecciona la función de desplazamientos dentro de cada elemento Para un elemento m se tiene:

$$
\mathbf{u}_{(x,y,z)}^m = \mathbf{N}_{(x,y,z)}^m \hat{U}
$$
 (8)

#### Donde:

 $\mathbf{N}^m$  es la matriz de interpolación de los desplazamientos conocida como "Función de forma" y "m" representa el elemento;  $\hat{U}$  es un vector de las componentes globales de los desplazamientos  $(U, V, W)$  para todos los puntos nodales del cuerpo.

Paso 3. Definir la relación entre los desplazamientos y las deformaciones.

Los desplazamientos dentro del elemento se relacionan con las deformaciones mediante la siguiente expresión:

$$
\varepsilon^m = L \cdot u^m_{(x,y,z)} \tag{9}
$$

Siendo L un operador derivativo

Paso 4. Definir la relación entre las tensiones y las deformaciones.

Las tensiones se relacionan con las deformaciones dentro del elemento mediante la ley constitutiva del material (modelo constitutivo del material).

$$
\sigma = E \cdot \varepsilon \tag{10}
$$

Siendo

- σ: las tensiones
- E : m´odulo de elasticidad

### Fase de Análisis (Procesamientos -cómputo)

Paso 5. Derivación de las ecuaciones y la matriz de rigidez del elemento.

La rigidez de la estructura entera depende de la Rigidez de cada uno de sus elementos.

- ▶ Método de Equilibrio Directo
- $\blacktriangleright$  Método de Trabajo y Energía.
- ▶ Métodos de los Residuos Ponderados.

Usando cualquiera de estos métodos anteriores obtendremos la ecuación para describir el comportamiento de un elemento:

$$
\begin{Bmatrix} f_1 \\ f_2 \\ f_3 \\ \vdots \\ f_n \end{Bmatrix} = \begin{bmatrix} k_{11} & k_{12} & k_{13} & \cdots & k_{1n} \\ k_{21} & k_{22} & k_{23} & \cdots & k_{2n} \\ k_{31} & k_{32} & k_{33} & \cdots & k_{3n} \\ \vdots & \vdots & \vdots & \cdots & \vdots \\ k_{n1} & \cdots & \cdots & \cdots & k_{nn} \end{bmatrix} \cdot \begin{Bmatrix} d_1 \\ d_2 \\ d_3 \\ \vdots \\ d_n \end{Bmatrix}
$$

Paso 6. Ensamblaje de la ecuación de elementos finitos para obtener la ecuación global e introducir las condiciones de frontera.

Las ecuaciones individuales de un elemento generadas en el **paso** 5 pueden agregarse al mismo tiempo usando ahora un método de superposición (método de rigidez directa) – cuya base es el equilibrio de fuerzas nodal – para obtener la ecuación global para la estructura entera.

La ecuación final global de ensamblaje escrita en forma de matriz tiene la forma siguiente:

$$
\left\{ \hat{F} \right\} = \left[ \hat{K} \right] \cdot \left\{ \hat{d} \right\} \tag{11}
$$

Paso 7. Solución de los desplazamientos desconocidos.

La ecuación 10, modificada para responder a las condiciones de frontera en el problema planteado.

Esta ecuación puede ser resuelta usando un método de eliminación tal como el método de Gauss, Regla de Cramer o un método iterativo como el de Gauss Seidel.

$$
\begin{pmatrix}\n\hat{F}_1 \\
\hat{F}_2 \\
\hat{F}_3 \\
\vdots \\
\hat{F}_n\n\end{pmatrix} = \begin{bmatrix}\n\hat{K}_{11} & \hat{K}_{12} & \hat{K}_{13} & \cdots & \hat{K}_{1n} \\
\hat{K}_{21} & \hat{K}_{22} & \hat{K}_{23} & \cdots & \hat{K}_{2n} \\
\hat{K}_{31} & \hat{K}_{32} & \hat{K}_{33} & \cdots & \hat{K}_{3n} \\
\vdots & \vdots & \vdots & \cdots & \vdots \\
\hat{K}_{n1} & \cdots & \cdots & \cdots & \hat{K}_{nn}\n\end{bmatrix} \cdot \begin{bmatrix}\n\hat{D}_1 \\
\hat{D}_2 \\
\hat{D}_3 \\
\vdots \\
\hat{D}_n\n\end{bmatrix}
$$

Paso 8. Solución de tensiones y deformaciones de los elementos.

Para problemas de análisis de tensiones en estructuras las deformaciones y tensiones pueden obtenerse ya que las mismas pueden expresarse directamente en términos de desplazamientos determinados en el paso anterior.

$$
\varepsilon^m = L \cdot u^m_{(x,y,z)} \tag{8}
$$

$$
\boldsymbol{\sigma} = \boldsymbol{E} \cdot \boldsymbol{\varepsilon} \tag{9}
$$

### Fase de Post-Procesamiento

Paso 9. Interpretación de los resultados.

El objetivo final es analizar y saber interpretar los resultados del modelo de elementos finitos.

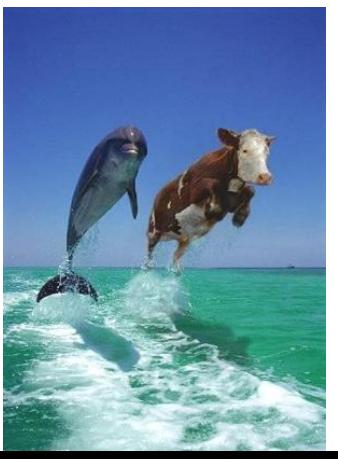

### <span id="page-49-0"></span>Ventajas del método de los Elementos Finitos.

El m´etodo de los Elementos Finitos ha sido aplicado a numerosos problemas estructurales y no estructurales .Estas incluyen la capacidad de:

- $\blacktriangleright$  Modelar cuerpos con formas geométricas complejas con relativa facilidad;
- $\blacktriangleright$  Manipular condiciones de carga generales sin dificultad;
- ▶ Modelar cuerpos compuestos de diferentes materiales debido a que las ecuaciones de elementos son evaluadas individualmente;
- $\blacktriangleright$  Manipular un ilimitado número y tipos de condiciones de fronteras;
- $\triangleright$  Es fácil y menos costoso alterar el modelo de elementos finitos;
- $\triangleright$  Se pueden incluir efectos multifísicos;
- $\triangleright$  Soluciona problemas de no linealidad material y geométrica con grandes deformaciones y rotaciones.

### <span id="page-50-0"></span>Programas Generales de Elementos Finitos..

Existen principalmente dos formas computacionales para obtener soluciones de un problema empleando el método de los elementos finitos.

Una de las formas es el uso de grandes programas comerciales y la otra forma es el desarrollo de pequeños programas para la solución de problemas de propósitos específicos.

- 1. Pre-procesador. (Para construir el modelo de EF, aplicar cargas y condiciones de fronteras);
- 2. Procesador. (Cada programa tiene varios procesadores en función del tipo de análisis que puedan realizar. En este bloque se ensamblan y resuelven los sistemas de ecuaciones);
- 3. Pos-procesador. (Se dan los resultados en forma gráfica).

### Ventajas de los grandes programas comerciales de propósito general.

- I La entrada de datos es bien organizada y se desarrolla con la facilidad para el usuario.
- $\blacktriangleright$  Los programas son grandes sistemas capaces de resolver diferentes tipos de problemas con el mismo formato.
- $\blacktriangleright$  Muchos de los programas pueden extenderse agregando nuevos módulos para los nuevos tipos de problemas o una nueva tecnología.
- $\blacktriangleright$  Muchos de los programas comerciales disponibles se han vuelto muy económicos en cuanto a precio y capacidades para resolver una gama amplia de problemas.
- $\blacktriangleright$  El uso de la tecnología HPC o computación de alto desempeño aumento exponencialmente las capacidades de procesamientos y cálculos de los programas comerciales de elementos finitos.

 $\blacktriangleright$  Hay numerosos vendedores de programas de elementos finitos:

- 1. ANSYS (General purpose, PC and workstations)
- 2. ABAQUS (General purpose. Non-linear and dynamic analyses)
- 3. COMSOL (General purpose FEA)
- 4. NASTRAN (General purpose FEA on mainframes)
- 5. ALGOR (General purpose FEA)

- $\triangleright$  Programas de elementos finitos CÓDIGO ABIERTO:
	- 1. SALOME-MECA y Code-Aster

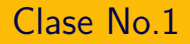

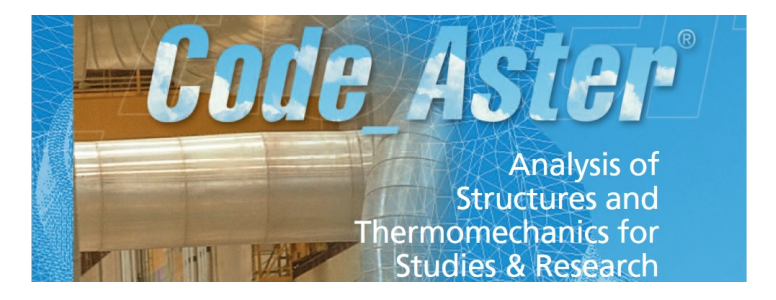

- $\blacktriangleright$  Es un código y simulación de elementos finitos de código abierto.
- $\triangleright$  Desarrollado por EDF (Électricité de France) para el estudio y mantenimiento e plantas de generación y distribución de energía eléctrica.
- $\triangleright$  Diseñado para el análisis estructural y multifísico (Mecánicos, Térmicos y Termomecánicos).

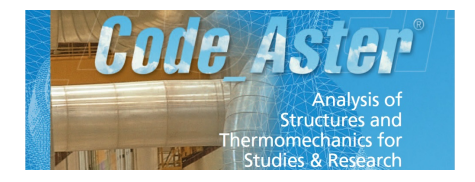

### $\blacktriangleright$  Tipos de análisis:

- $\blacktriangleright$  Lineales y no lineales
- $\blacktriangleright$  Estáticos y dinámicos
- ▶ Fractura, Daño, Fatiga...
- $\blacktriangleright$  iteraciones, fluido-estructura ...

#### $\blacktriangleright$  Incluye mas de 90 leyes constitutivas de materiales :

- $\blacktriangleright$  Elásticos Lineales y no lineales
- $\blacktriangleright$  Hiperelásticos no lineales
- $\blacktriangleright$  Elástoplásticos y vicoelásticos no lineales...

# Fin